# Ergänzende Hinweise zur Grundsteuerwerterklärung in Mein ELSTER:

#### **Allgemeines**

ELSTER bietet über die weißen Fragezeichen im blauen Kreis · eine umfassende Hilfe. Schauen Sie dort gern nach, wenn Sie sich bei einer Eintragung nicht ganz sicher sind. Ergänzend dazu haben wir ausführliche Schritt-für-Schritt-Anleitungen auf unserer Internetseite veröffentlicht. Diese finden Sie [hier.](https://www.finanzen.bremen.de/steuern/grundsteuerreform/erklaerungsabgabe-ueber-mein-elster-107386)

#### **Steuernummer / Aktenzeichen**

Für in Bremen oder Bremerhaven belegenen Grundbesitz ist auf der "Startseite des Formulars" immer die 10-stellige Steuernummer auszuwählen und anzugeben; nicht das Aktenzeichen (dies betrifft nur die dort aufgeführten Bundesländer). Die Steuernummer finden Sie u.a. auf dem Informationsschreiben, dass Sie vom Finanzamt erhalten haben sowie auf alten Einheitswert- und Grundsteuermessbetragsbescheiden.

# **Die Steuernummer sieht wie folgt aus:**

- für Grundstücke in Bremen beginnt sie mit 57 (Beispiel für Steuernummer: 57 / 123 / 12345)
- für Grundstücke in Bremerhaven beginnt sie mit 77 (Beispiel für Steuernummer: 77 / 456 / 45678)

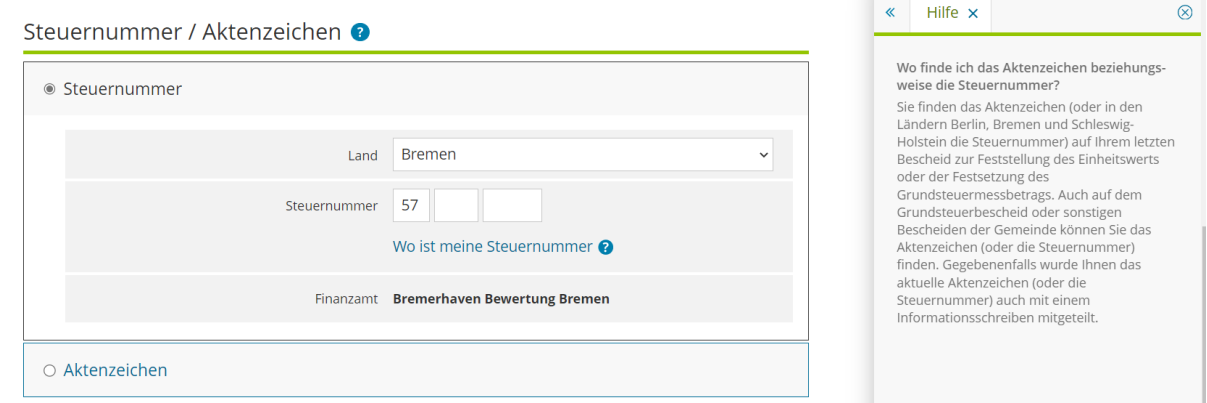

# **Fehlerhinweis bei fehlender Eintragung in Zeile 11 – Kennziffer 17 und 18**

Im Hauptvordruck (GW1) sind Angaben zur Gemarkung und zum Flurstück zu machen. Erfolgt zu Zeile 11 "Zur wirtschaftlichen Einheit gehörender Anteil: Zähler, Nenner" (Kennziffer 17 und 18) keine Eintragung erscheint folgender Fehlerhinweis:

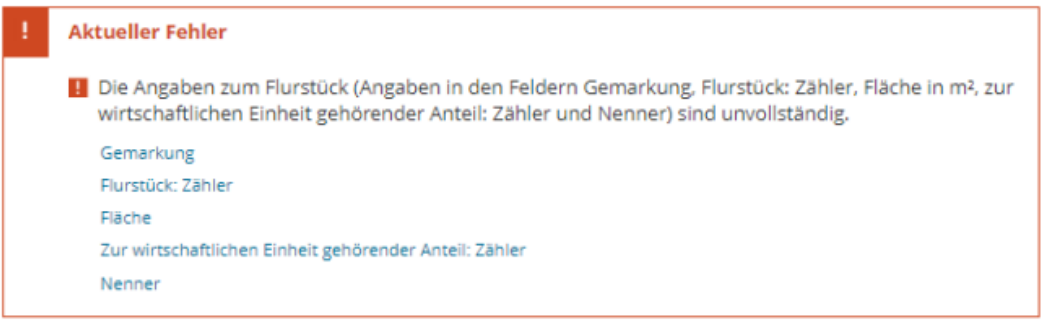

Zudem werden die Felder Gemarkung, Flurstück: Zähler und Fläche auch rot markiert. Erklärungspflichtige gehen häufig davon aus, dass die Angaben in diesen Feldern von ELSTER nicht akzeptiert werden. Tatsächlich ist jedoch lediglich die Angabe in Zeile 11 nachzuholen.

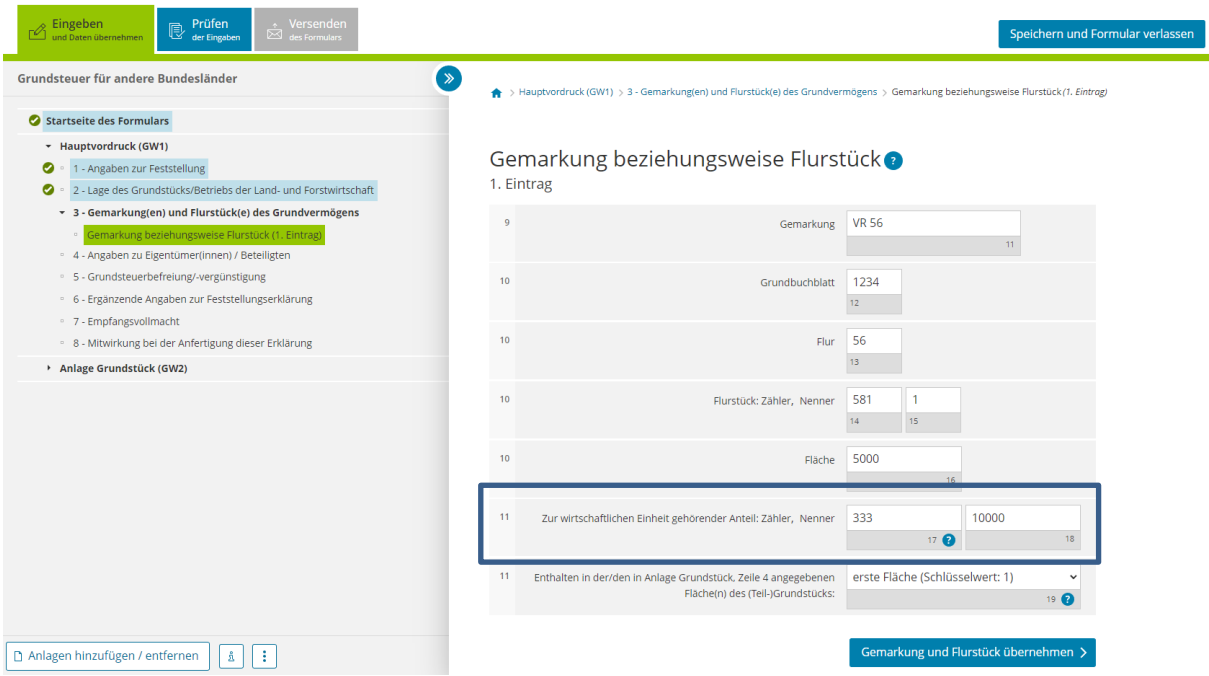

Bei einem Einfamilienhaus ist hier grundsätzlich jeweils die 1 einzutragen. Andere Eintragungen sind z. B. bei Eigentumswohnungen vorzunehmen.

Beispiel: X ist Eigentümer einer Wohnung in einer Wohnungseigentümergemeinschaft. Die Gesamtfläche des Grundstücks beträgt 1.500 m². Zum Wohnungseigentum gehört ein Miteigentumsanteil in Höhe von 333/10.000 an dem gemeinschaftlichen Eigentum (hier: Grund und Boden). Als Fläche des Grundstücks sind 1.500 m² einzutragen. Als Anteil ist "333/10000" einzutragen.

# **Fehlerhinweis bei Abweichung der Flächen im Hauptvordruck (GW 1) und der Anlage Grundstück (GW 2)**

ELSTER gleicht ab, ob die bei den Flurstücken gemachten Angaben inklusive der Miteigentumsanteile und die Flächen auf der Anlage Grundstück übereinstimmen. Ist dies nicht der Fall, kommt der folgende Fehlerhinweis:

**I.** Die Summe der im Hauptvordruck angegebenen, zur wirtschaftlichen Einheit gehörenden Flächen (Fläche des Grundstücks in m<sup>2</sup> multipliziert mit dem Anteil) entspricht nicht der Summe der in der Anlage Grundstück angegebenen Flächen des Grund und Bodens.

Der Fehler kann mehrere Ursachen haben. Folgende Eintragungen sind richtig: Im Hauptvorruck in der Zeile 10 ist zum jeweiligen Flurstück die gesamte Fläche des Flurstücks einzutragen. Außerdem ist auch der Miteigentumsanteil in Zeile 11 einzutragen.

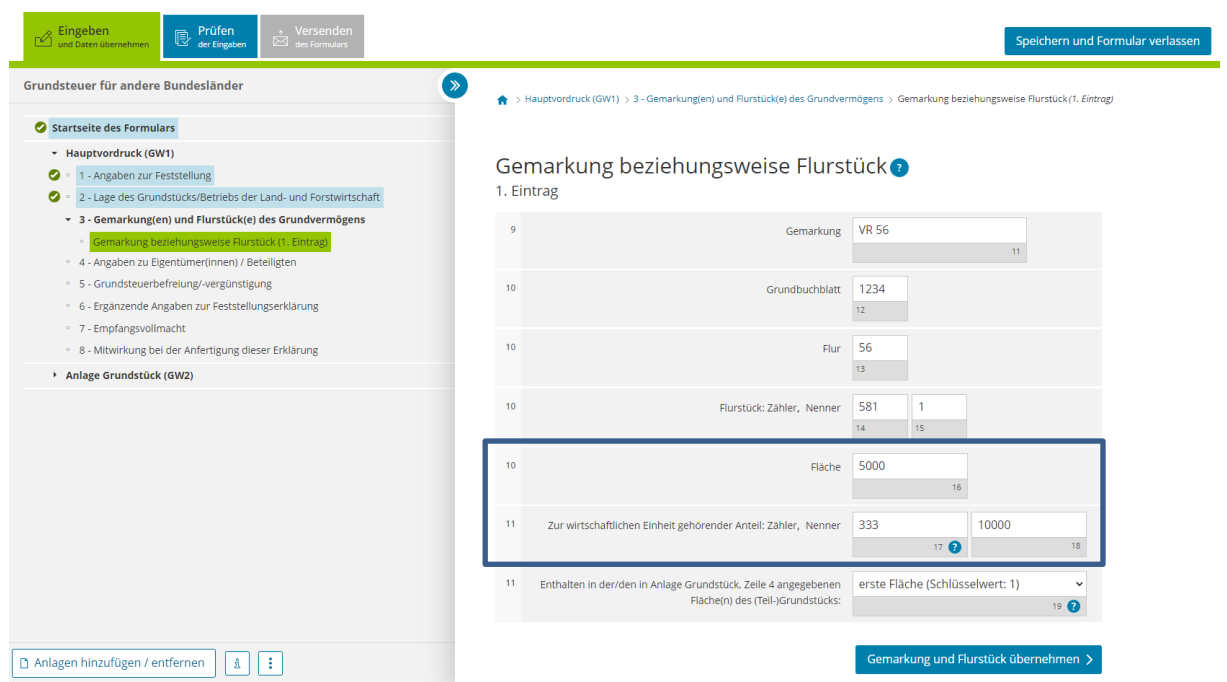

In der Anlage Grundstück ist die Fläche des Flurstücks bzw. der Flurstücke einzutragen, soweit sie zum Grundstück gehört. Gehört ein Flurstück nicht vollständig zum Grundstück, dann wurde in GW 1 Zeile 11 der entsprechende Anteil (im obigen Beispiel 333/10.000) eingetragen. In der Anlage Grundstück ist dann die anteilige Grundstücksfläche (hier 166) einzutragen:

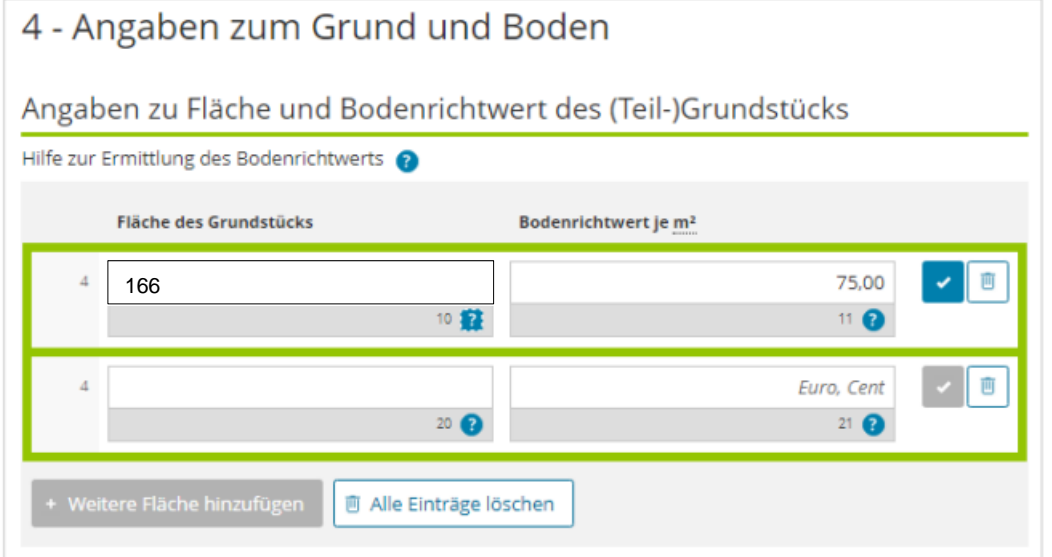

Die Fläche ist ohne Nachkommastellen (abgerundet) und ohne Einheit (m²) einzutragen. Auch Zwischenwerte sind abzurunden.

Tritt der Fehler auf, ist zu prüfen, welche Angaben korrigiert werden müssen. Wenn die Angaben zu den Flurstücken richtig sind, dann ist die Fläche des Grundstücks auf der Anlage Grundstück anzupassen. Wurde dort der richtige Wert erfasst, müssen die Angaben zu den Flurstücken überprüft werden. Ggf. fehlt hier der richtige Miteigentumsanteil.

#### **Fehlerhinweis bei fehlender Eintragung in Zeile 11 – Kennziffer 19**

Unterbleibt in Zeile 11 "Enthalten in der/den in Anlage Grundstück, Zeile 4 angegeben Fläche(n) des (Teil-)Grundstücks:" (Kennziffer 19) die Eintragung, erscheint folgender Fehler: **H** Es wurde auf dem Hauptvordruck im Bereich Gemarkung beziehungsweise Flurstück kein Flurstück angegeben, das in dem auf der Anlage Grundstück im Bereich Angaben zum Grund und Boden erklärten ersten (Teil)-Grundstück enthalten ist. Bitte korrigieren Sie Ihre Angaben. Hauptvordruck (GW1)

<sup>9</sup> 3 - Gemarkung(en) und Flurstück(e) des Grundvermögens

#### Zu dieser Kennzahl (19) bestehen drei Auswahlmöglichkeiten:

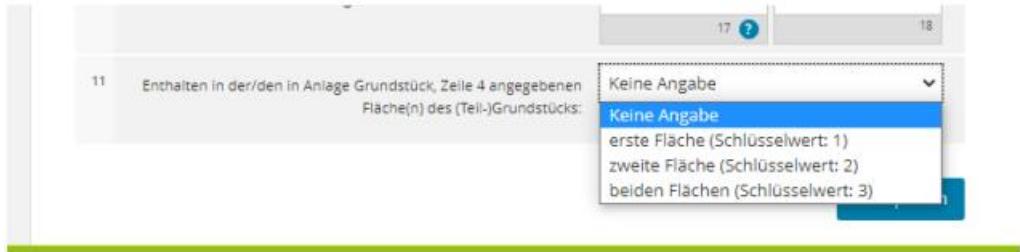

Diese Angabe bezieht sich auf die Anlage Grundstück (GW2).

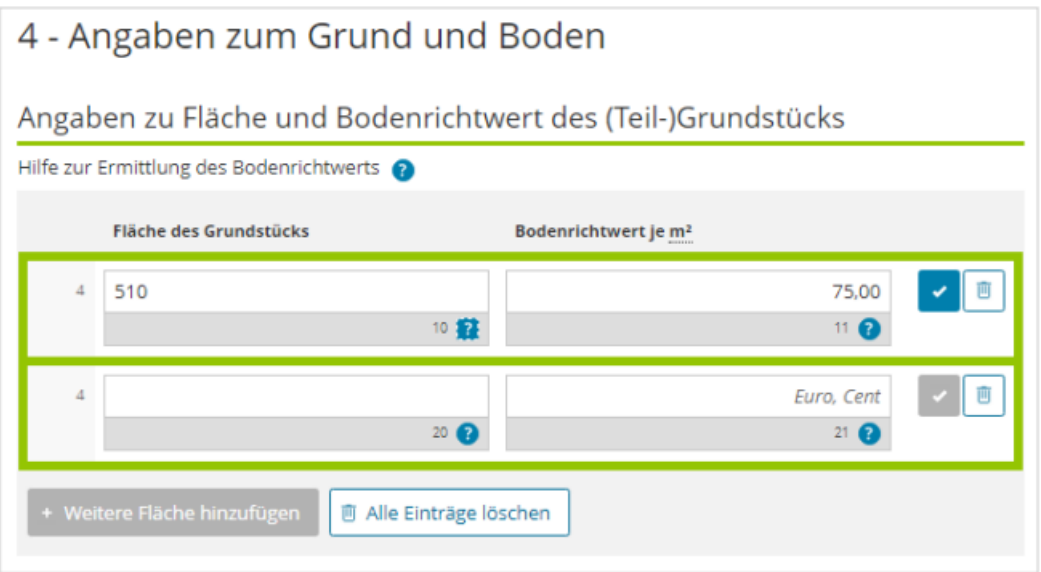

Hier ist die Fläche des Flurstücks bzw. der Flurstücke einzutragen, soweit sie zum Grundstück gehört. Gehört ein Flurstück nicht vollständig zum Grundstück, dann wurde in GW 1 Zeile 11 der entsprechende Anteil (im obigen Beispiel 333/10.000) eingetragen. Hier ist dann die anteilige Grundstücksfläche einzutragen.

Gehört zu dem Grundstück mehr als nur ein Flurstück und liegen alle Flurstücke in der gleichen Bodenrichtwertzone, sind die Flächen aller Flurstücke in einer Summe in Zeile 4 einzutragen.

Beispiel: X ist Alleineigentümer eines Einfamilienhauses mit einer Garage. Das Einfamilienhaus steht auf dem Flurstück 1 (Gesamtfläche: 500 m²). Dieses Flurstück gehört X allein. Die Garage steht auf einem Garagenhof mit 10 Garagen auf Flurstück 2 (Gesamtfläche 100 m²). Von diesem Flurstück gehört X 1/10. Das entspricht 10 m. Beide Flurstücke liegen in einer Bodenrichtwertzone. Als Fläche des Grundstücks ist (aufaddiert) 510 m² einzutragen.

In diesem Fall ist im Hauptvordruck in Zeile 11 zu Kennziffer 19 "erste Fläche (Schlüsselwert 1)" auszuwählen.

# **Unterschied "zur wirtschaftlichen Einheit gehörender Anteil" (GW 1, Zeile 11) und "Anteil am Grundstück/Betrieb der Land- und Forstwirtschaft (GW 1, Zeile 51)**

In der Erklärung ist an zwei Stellen jeweils ein Anteil einzutragen. Der erste Anteil (Zeile 11) beschreibt, wie viel von dem Flurstück zu dem Grundstück gehört. Bei einem Einfamilienhaus ist dies meist 1/1. Bei Eigentumswohnungen wird der (Miteigentums-)Anteil oft in Zehntausendstel angegeben, wie in folgendem Beispiel:

X ist Eigentümer einer Wohnung in einer Wohnungseigentümergemeinschaft. Die Gesamtfläche des Grundstücks beträgt 1.500 m². Zum Wohnungseigentum gehört ein Miteigentumsanteil in Höhe von **333/10.000** an dem gemeinschaftlichen Eigentum (hier: Grund und Boden). Als Fläche des Grundstücks sind 1.500 m² einzutragen. Als Anteil ist **"333/10.000"** einzutragen.

Außerdem ist in der Erklärung für alle Eigentümer:innen / Beteiligte anzugeben, ob ihr oder ihm das Grundstück allein oder anteilig gehört. Bei Alleineigentum ist in Zeile 51 dann 1/1 einzutragen.

Anteil am Grundstück/Betrieb der Land- und Forstwirtschaft

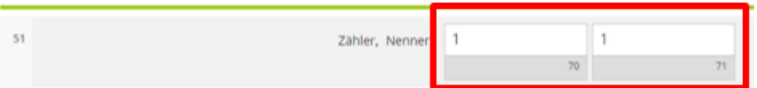

Bei Ehegatten, wenn jedem die Hälfte des Grundstücks gehört, ist bei beiden hier jeweils ½ einzutragen:

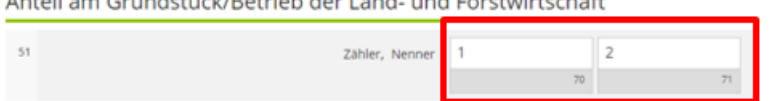

Anteil am Grundstück/Betrieb der Land- und Forstwirtschaft